УДК 004.942 *О.А. НОВИЦКИЙ Минск, БГУФК* 

#### *Т.О. КРИСЕВИЧ, С.А. ВАСИЛЕВСКИЙ*

*Минск, Белорусский государственный педагогический университет имени Максима Танка*

# *С.Н. ПАСТУШОНОК*

*Минск, ВА РБ* 

### *А.А. ЛЕНОВИЧ*

*Минск, БГУИР*

## **ПРИМЕНЕНИЕ MATHCAD В ТЕОРЕТИЧЕСКОЙ МЕХАНИКЕ**

Основная трудность в преподавании курса теоретической физики заключается в отсутствии наглядности, невозможности увидеть численный результат, что приводит к ослаблению внимания со стороны студентов, а зачастую вызывает аллергическую реакцию на излагаемый материал. Овладение сложными абстрактными знаниями за короткое время некоторым студентам оказывается просто не под силу. Персональный компьютер призван, в значительной мере, устранить указанные недостатки. Особая роль при этом отводится применению математических пакетов, таких как Mathcad, Mathematica, Matlab, Maple и др. Для студентов педагогических вузов предпочтительнее других выглядит Mathcad [1], который мало уступает в математической мощи другим, более сложным в освоении, программам, но, как преимущество, обладает дружественным интерфейсом. Проиллюстрируем вариант применения пакета Mathcad в курсе теоретической механики при исследовании колебаний систем со многими степенями свободы [2,3].

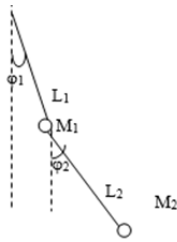

*Рисунок 1 –Плоский двойной математический маятник*

Для кинетической и потенциальной энергии системы (рис.1) имеем:

$$
\begin{aligned} T &= \frac{M_1+M_2}{2}L_1^2\dot{\varphi}_1^2+\frac{M_2}{2}L_2^2\dot{\varphi}_2^2+M_2L_1L_2\dot{\varphi}_1\dot{\varphi}_2\text{cos}(\varphi_1-\varphi_2), \\ \Pi &= -(M_1+M_2)gL_1\text{cos}(\varphi_1)-M_2gL_2\text{cos}(\varphi_2). \end{aligned}
$$

В случае малых колебаний ( $\varphi_1$ ,  $\varphi_2$  << 1) имеем:

$$
T = \frac{M_1 + M_2}{2} L_1^2 \dot{\phi}_1^2 + \frac{M_2}{2} L_2^2 \dot{\phi}_2^2 + M_2 L_1 L_2 \dot{\phi}_1 \dot{\phi}_2,
$$
  

$$
\Pi = \frac{M_1 + M_2}{2} g L_1 \phi_1^2 + \frac{M_2}{2} g L_2 \phi_2^2.
$$

Дифференциальные уравнения, описывающие движение системы, в общем случае являются нелинейными. Для их лианеризации введем матрицы А и С:

$$
A = \begin{bmatrix} (M_1 + M_2)L_1^2 & M_2L_1L_2 \\ M_2L_1L_2 & M_2L_2^2 \end{bmatrix}, \quad C = \begin{bmatrix} (M_1 + M_2)gL_1 & 0 \\ 0 & M_2gL_2 \end{bmatrix}
$$

Дальнейшие выкладки производим для численного примера (в нотации Mathcad). Пусть L1: = 1 м, L2: = 2 м, М1: = 1 кг, М2: = 2 кг. Тогда

$$
A := \begin{bmatrix} (M1 + M2) \cdot L1^{2} & M2 \cdot L1 \cdot L2 \\ M2 \cdot L1 \cdot L2 & M2 \cdot L2^{2} \end{bmatrix} C := \begin{bmatrix} (M1 + M2) \cdot g \cdot L1 & 0 \\ 0 & M2 \cdot g \cdot L2 \end{bmatrix}
$$

Делаем проверку на симметричность и положительность матриц:

$$
A = \begin{pmatrix} 3 & 4 \\ 4 & 8 \end{pmatrix} |A| = 8 \quad A^{T} = \begin{pmatrix} 3 & 4 \\ 4 & 8 \end{pmatrix}
$$
  
\n
$$
|C| = 1.154 \times 10^{3} \quad C^{T} = \begin{pmatrix} 29.421 & 0 \\ 0 & 39.228 \end{pmatrix} \quad C = \begin{pmatrix} 29.421 & 0 \\ 0 & 39.228 \end{pmatrix}
$$

После введения обозначений уравнения движения маятника будут выглядеть следующим образом:

пусть V:=qenvals(C,A) U:=qenvecs(C,A), тогда  $\phi$ 1(t,C1,C2, $\alpha$ 1, $\alpha$ 2): = C1 $\cdot$ (U<sup><0></sup>)<sub>0</sub> $\cdot$ sin( $\sqrt{V_0} \cdot t + \alpha$ 1) + C2 $\cdot$ (U<sup><1></sup>)<sub>0</sub> $\cdot$ sin( $\sqrt{V_1} \cdot t + \alpha$ 2)  $\phi$ 2(t,C1,C2, $\alpha$ 1, $\alpha$ 2): = C1·(U<sup><0></sup>), · sin( $\sqrt{V_0}$ ·t +  $\alpha$ 1) + C2·(U<sup><1></sup>), · sin( $\sqrt{V_1}$ ·t +  $\alpha$ 2) где С1, С2, а1, а2 – постоянные, которые найдем из начальных условий. Пусть  $\varphi$ 1(0, C1, C2,  $\alpha$ 1,  $\alpha$ 2) =  $\varphi$ 2(0, C1, C2,  $\alpha$ 1,  $\alpha$ 2) = 0,  $\varphi$ 1'(0, C1, C2,  $\alpha$ 1,  $\alpha$ 2) = 0.01,  $\omega$ 2'(0, C1, c2,  $\alpha$ 1,  $\alpha$ 2) = 0.01, Введем обозначения:  $a = sin(α1)$ ,  $b = sin(α2)$ . Начальные значения для итерационного процесса:  $C1 = 0.1$   $C2 = 0.1$   $a = 0.1$   $b = 0.1$ Блок решений: Given C1.  $(U^{0>})_0 \cdot a + C2 \cdot (U^{0>})_0 \cdot b = 0$  $C1 \cdot (U^{0>})$ ,  $\cdot a + C2 \cdot (U^{0>})$ ,  $\cdot b = 0$  $C1 \cdot \sqrt{V_0} \cdot (U^{0.5})_0 \cdot \sqrt{1-a^2} + C2 \cdot \sqrt{V_1} \cdot (U^{0.5})_0 \cdot \sqrt{1-b^2} = 0.01$ C1.  $\sqrt{V_0}$ .  $(U^{0>})_1$ .  $\sqrt{1-a^2}$  + C2.  $\sqrt{V_1}$ .  $(U^{0>})_1$ .  $\sqrt{1-b^2}$  = 0  $C:=Find(C1.C2.a.b)$ Имеем: C1:=C<sub>0</sub> C2:=C<sub>1</sub> a1:=a·sin(C<sub>2</sub>) a2:=a·sin(C<sub>3</sub>).

Теперь искомые уравнения движения можно рассматривать как функцию одной переменной - времени:

$$
\phi_1(t) := C_1 \cdot (U^{0.5})_0 \cdot \sin(\sqrt{V_0} \cdot t + \alpha_1) + C_2 \cdot (U^{0.5})_0 \cdot \sin(\sqrt{V_1} \cdot t + \alpha_2)
$$
  
\n
$$
\phi_2(t) := C_1 \cdot (U^{0.5})_1 \cdot \sin(\sqrt{V_0} \cdot t + \alpha_1) + C_2 \cdot (U^{0.5})_1 \cdot \sin(\sqrt{V_1} \cdot t + \alpha_2)
$$
  
\n
$$
\theta(t) := \text{Isolve}\left[U, \begin{pmatrix} \phi_1(t) \\ \phi_2(t) \end{pmatrix}\right]
$$

Находим нормальные координаты. Элементы полученного вектора  $\theta$ (t) дают зависимость каждого нормального колебания от времени.

В заключение построим соответствующие графики. На рисунке 2 изображены графики для обобщенных координат. Для нормальных координат графики представляют собой чистые синусоиды (рис. 3).

 $t = 0.0.01...6$ 

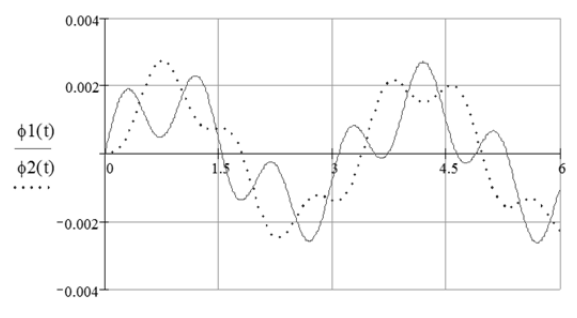

Рисунок 2 - График зависимости обобщенных координат от времени

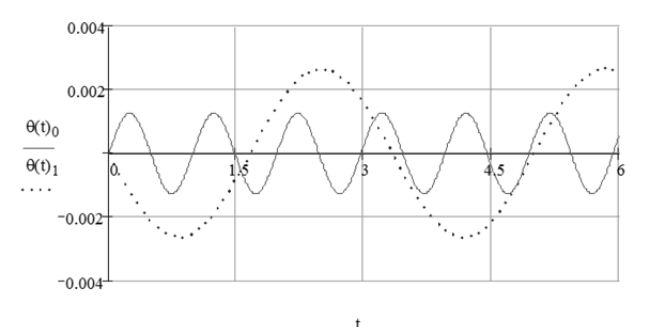

Рисунок 3 - График зависимости нормальных координат от времени

Идеология «живого документа» [1], представляемая программой Mathcad, позволяет исследовать решение задачи, изменяя начальные условия и физические параметры системы. Не составит также большой проблемы переход к расчету систем с большим числом степеней свободы (молекулярные системы).

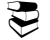

# **ЭЭ** ЛИТЕРАТУРА

- 1. Очков В.Ф. Mathcad 8 Pro для студентов и инженеров. М.:"Компьютер Пресс", 1998. 380 с.
- 2. Ландау Л.Д., Лифшиц Е.М. Механика.-М.: Наука, 1973.-208 с.
- 3. Мигулин В.В. и др. Основы теории колебаний М.: "Наука",1988.-392 с.

# УДК 537.378.016 *И.В. ПАВЛОВИЧ, В.В. БОГДАНОВИЧ, С.С. НЕФЕДОВ Минск, БГАТУ*

# **ОПЫТ ПОСТАНОВКИ ЛАБОРАТОРНОЙ РАБОТЫ ПО ИЗУЧЕНИЮ КОНТАКТНЫХ ЭЛЕКТРИЧЕСКИХ СОЕДИНЕНИЙ ПРИ ПОДГОТОВКЕ ИНЖЕНЕРОВ-ЭЛЕКТРИКОВ**

Постановка лабораторных работ по специальным дисциплинам в технических ВУЗах в настоящее время имеет ряд особенностей. В частности, в связи с переходом на новые стандарты резко сократилось аудиторное время, отведенное на изучение физики. Таким образом, при постановке лабораторных работ возникла необходимость вводить не только техническую часть, но и приводить сведения из курса общей физики. Поскольку контактные электрические соединения являются важной составляющей любого электрооборудования, для инженеров энергетических специальностей представляется особо актуальной разработка отдельной лабораторной работы по изучению контактных соединений и материалов для их выполнения, а так же особенностей протекания тока в них.

Нами была разработана лабораторная работа по изучению контактных соединений для подключения возобновляемых источников энергии [1]. На подготовительном этапе лабораторной работы студентам необходимо изучить методические указания, которые были разработаны на основе анализа технических нормативных правовых актов и литературы по контактным электрическим соединениям [2–5].

При выполнении работы студенческая группа делится на микрогруппы, каждой из которых преподавателем выдаётся необходимое оборудование и материалы: образцы проводов с медной (однопроволочной и многопроволочной) и алюминиевой жилой различного сечения, набор инструментов, паяльник, канифоль, припой (ПОС-40), набор соединительных зажимов, клемм и т.п. В разработанной лабораторной работе измерение переходного сопротивления осуществляется с помощью цифрового измерителя (микроомметра) MMR-620. Непосредственно при выполнении лабораторной работы каждый студент, используя заготовленные провода, изготавливает по заданию преподавателя различные виды контактных соединений (рисунок 1), а также контрольный образец провода.

Студенты, изучая сопротивления контактов, выполненных из различных материалов, одновременно осваивают приемы настройки и работы с измерительным оборудованием на примере измерителя MMR-620. На основе анализа полученных данных составляется заключение о техническом состоянии не только различных по конструкции контактных соединений, но также и о влиянии на их переходное сопротивление различных факторов.